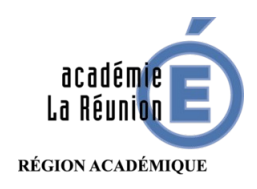

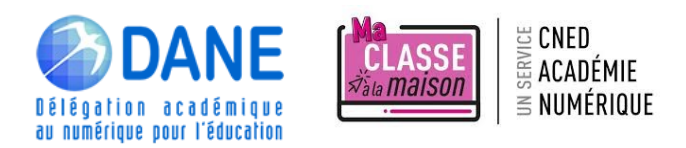

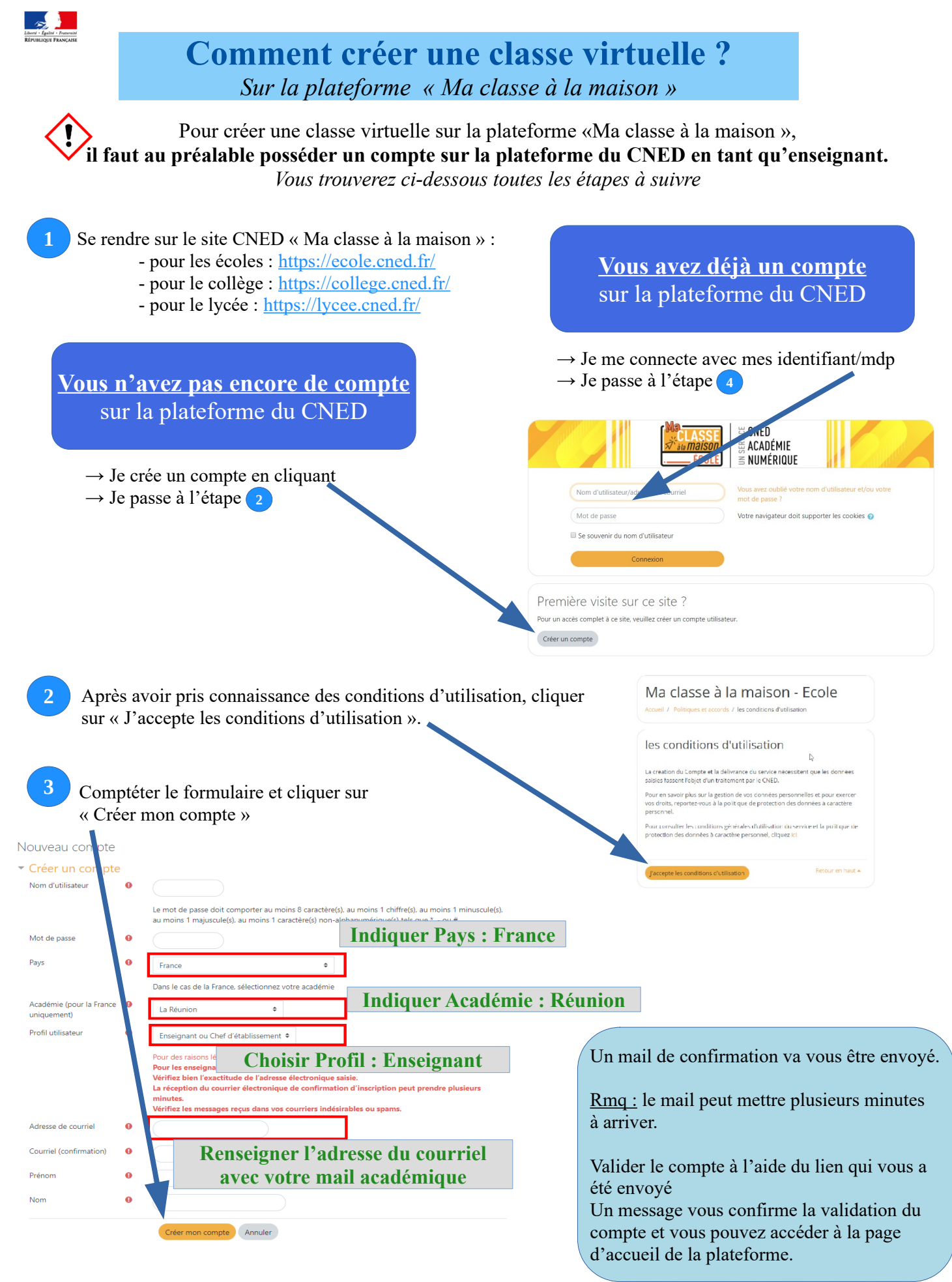

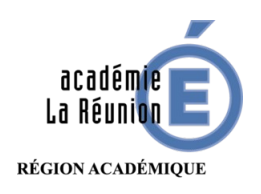

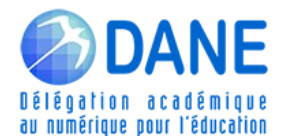

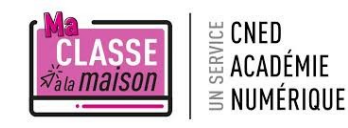

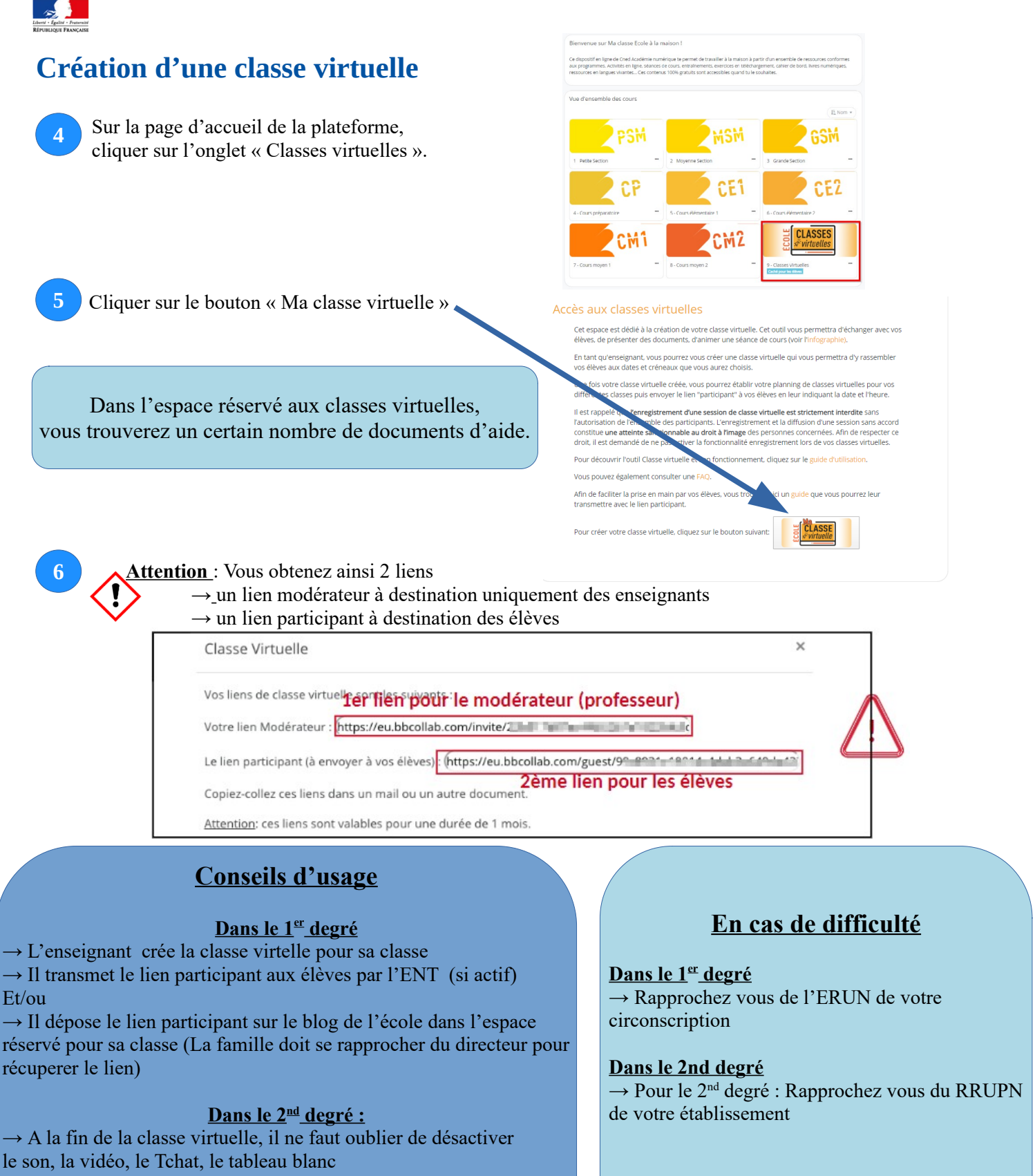

 $\rightarrow$  A chaque début de semaine, il prévoit un échange avec les enseignants de la classe pour organiser, sur la semaine, l'usage de la Classe Virtuelle avec une durée inférieure à 2h par jour

- $\rightarrow$  Une ou deux classes par jour au maximum en collège;
- $\rightarrow$  Deux classes par jour au maximum en lycée.

Consultez les tutoriels sur le site de la DANE de l'académie de la Réunion [https://dane.ac-reunion.fr](https://dane.ac-reunion.fr/) (Onglet « Continuité pédagogique »)